## **Histórico**

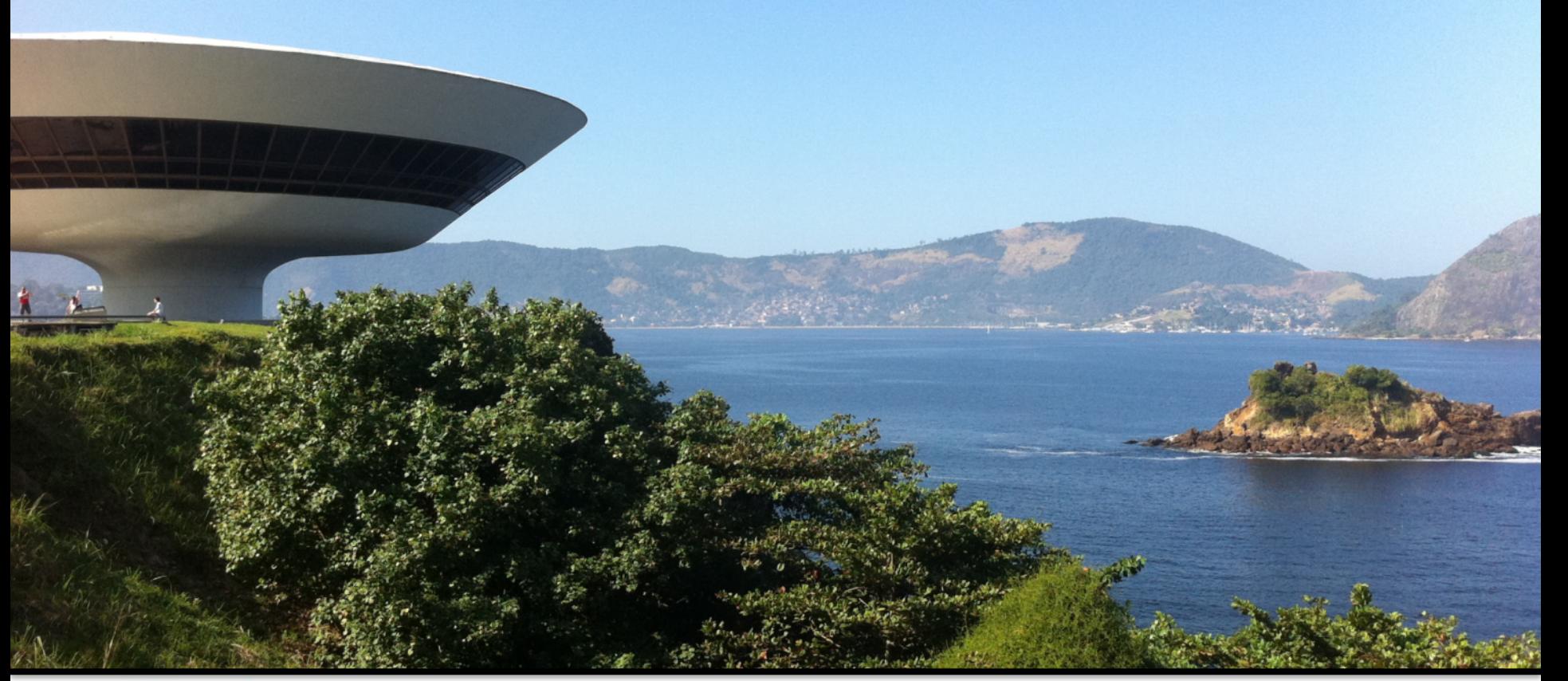

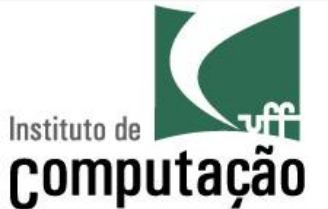

### Leonardo Murta leomurta@ic.uff.br

# **A necessidade de calcular**

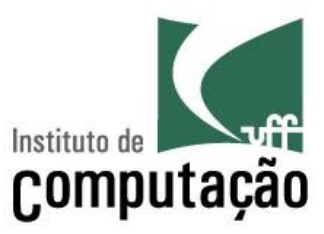

- 2400 AC: Ábaco
	- Primeira tentativa de se criar um artefato capaz de contar

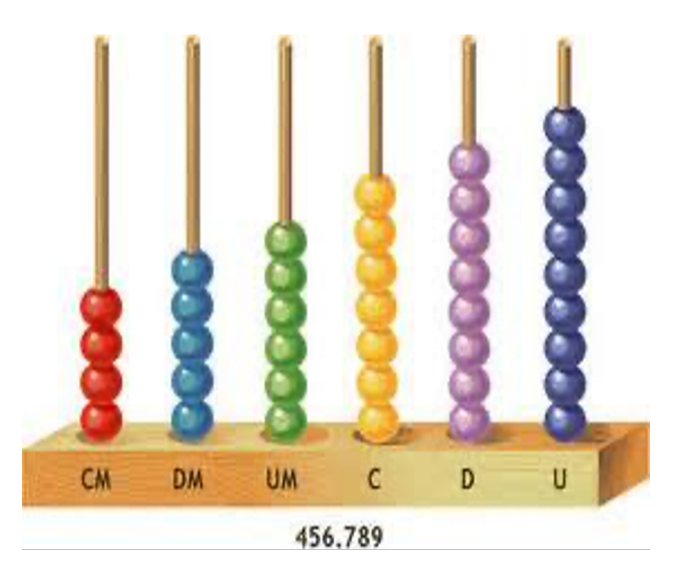

- 1642: Pascalina
	- Criada por Blaise Pascal, aos 19 anos
	- Uma das primeiras máquinas mecânicas de calcular

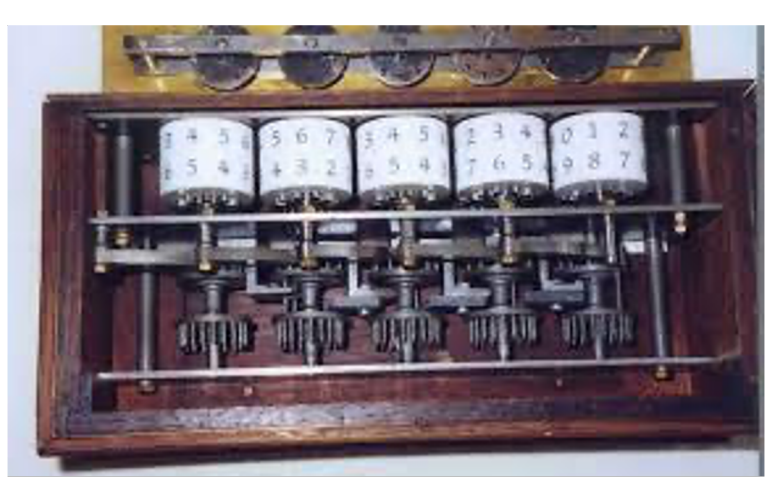

# **Um computador teórico**

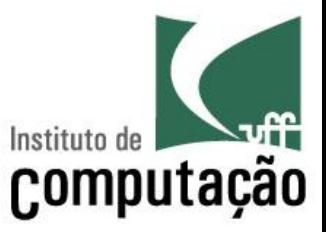

- 1822: Primeiro computador mecânico
	- Projetado por Charles Babbage mas não terminado devido à falta de recursos
	- Posteriormente, o seu projeto foi construído e exposto em um museu

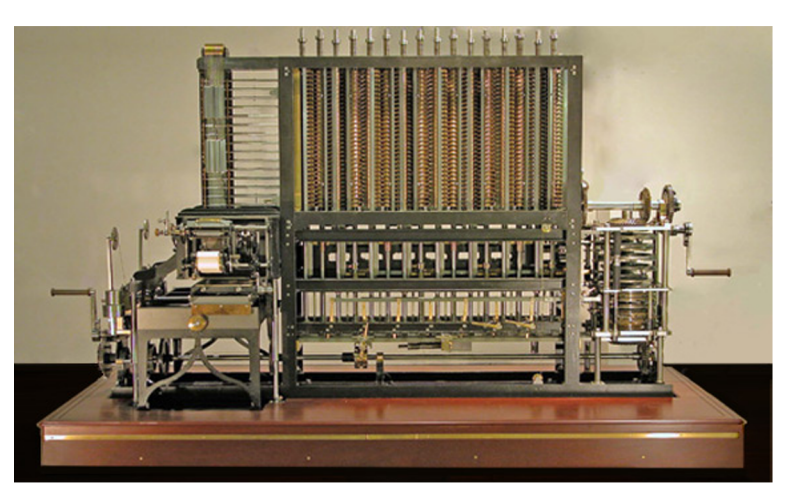

# **Primeiros computadores**

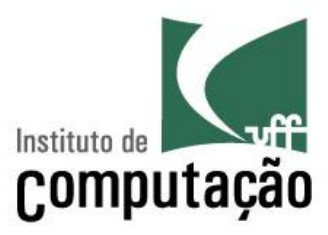

### ■ 1938: Z1

- O primeiro computador programável
- Muito foi perdido por causa da II Guerra

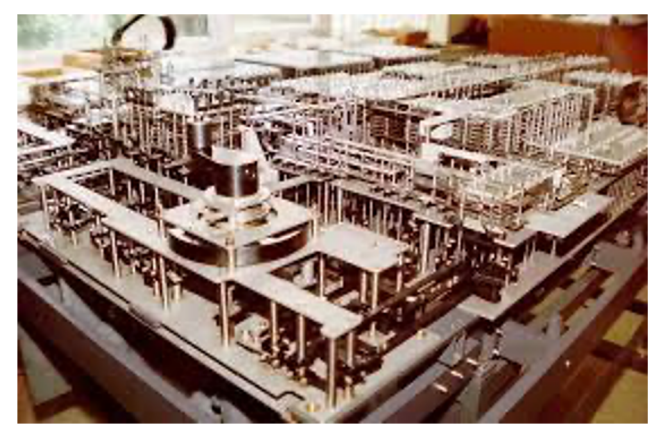

- 1943: Colossus
	- Usado pelos britânicos para decodificar mensagens alemãs

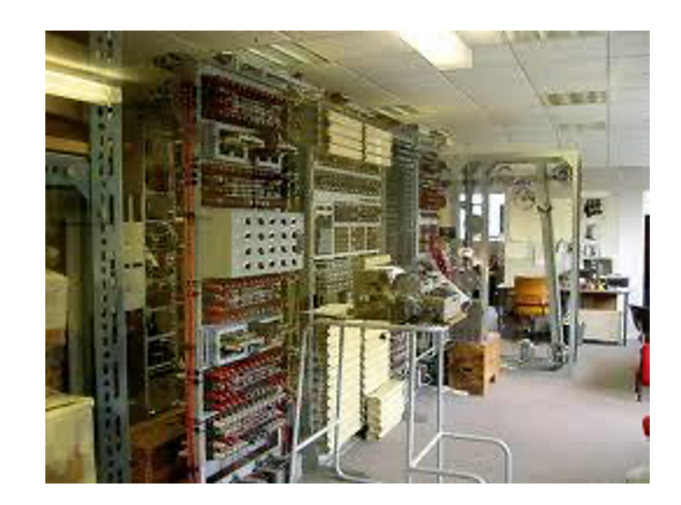

# **Primeiros computadores**

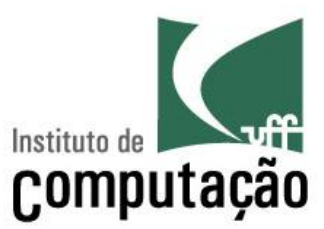

#### § 1946: ENIAC

- Considerado o primeiro computador eletrônico de propósito geral
- Construído na Universidade da Pensilvânia
- Ocupava uma sala inteira
- Pesava 30 toneladas
- Consumia 200 kw de potência
- Entrada: leitora de cartões perfurados
- Saída: perfuradora de cartões

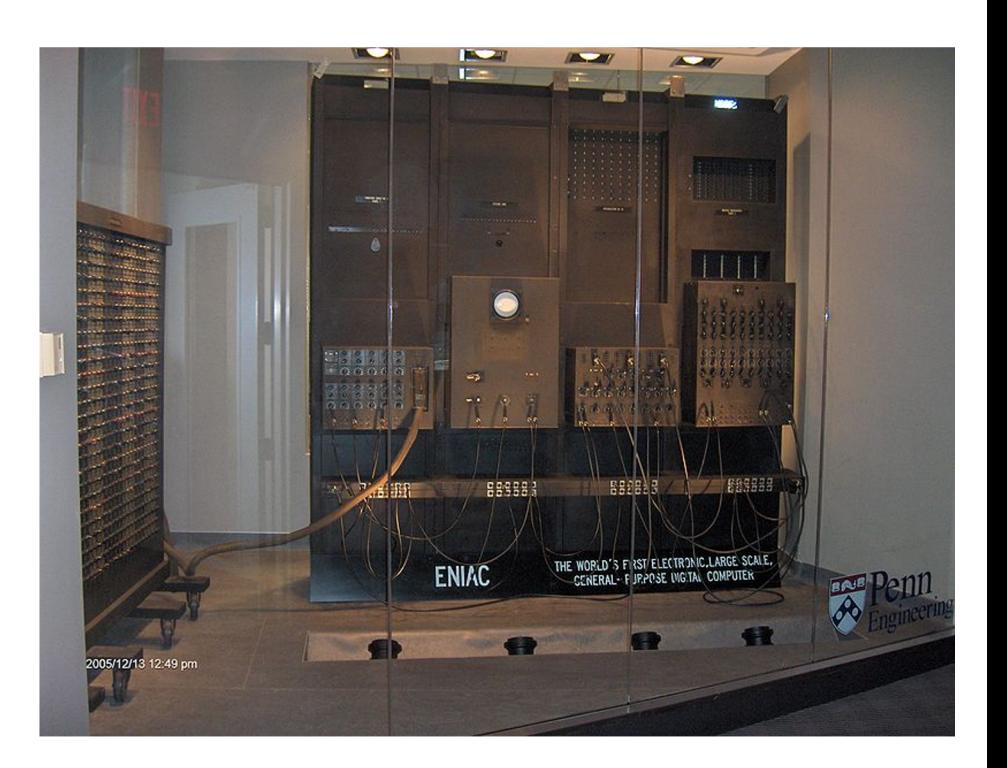

![](_page_4_Picture_11.jpeg)

# **Computadores pessoais**

![](_page_5_Picture_1.jpeg)

- 1973: Alto
	- Primeiro computador pessoal
	- Construído pela Xerox, mas nunca produzido em massa
	- Já tinha mouse, interface gráfica e sistema operacional
	- As características do Alto foram incorporadas no Macintosh

![](_page_5_Picture_7.jpeg)

![](_page_5_Picture_8.jpeg)

# **Computadores atuais**

![](_page_6_Picture_1.jpeg)

- Computação móvel
	- Laptop, Tablet, Celular
- Entrada: teclado, tela, voz, gestos
- § Saída: tela, áudio

![](_page_6_Picture_6.jpeg)

![](_page_6_Picture_7.jpeg)

![](_page_6_Picture_8.jpeg)

# **Hardware vs. Software**

![](_page_7_Picture_1.jpeg)

#### **Hardware**

- § Peças
- § Corpo

![](_page_7_Picture_5.jpeg)

### **Software**

- § Programas
- § Alma

![](_page_7_Picture_9.jpeg)

# **Computadores e programas**

![](_page_8_Picture_1.jpeg)

- Computador
	- Máquina que pode executar programas
- Programa
	- Sequência bem precisa de passos que um computador deve executar
- Linguagem de programação
	- Linguagem projetada para produzir programas de computadores

![](_page_8_Picture_8.jpeg)

# **O que os computadores entendem?**

![](_page_9_Picture_1.jpeg)

- Para que o computador faça o que você quer, é **necessário falar a linguagem dele**
- Qual é a linguagem que o computador fala?
	- Bits: 0 (desligado) ou 1 (ligado)
	- Bytes: 8 bits em sequência (ex.: 123 = 01111011)
- Microprocessador
	- Move o conteúdo de grupos de bits
	- Soma pares de grupos de bits
	- Subtrai um grupo de bits de outro
	- Compara pares de grupos de bits

![](_page_9_Figure_11.jpeg)

– ...

# **Computador requer abstração**

![](_page_10_Picture_1.jpeg)

"Your computer successfully creates the illusion that it contains photographs, letters, songs, and movies. All it really contains is bits, lots of them, patterned in ways you can't see. **Your computer was designed to store just bits** - **all the files and folders and different kinds of data are illusions created by computer programmers**."

> (Hal Abelson, Ken Ledeen, Harry Lewis, in "Blown to Bits")

# **Computador requer precisão**

![](_page_11_Picture_1.jpeg)

"It has often been said that a person does not really understand something until he teaches it to someone else. Actually **a person does not really understand something until after teaching it to a computer**, i.e., express it as an algorithm." (Donald Knuth, in "American Mathematical Monthly," 81)

# **Linguagens de montagem (Assembly)**

![](_page_12_Picture_1.jpeg)

- Usa símbolos mais amigáveis aos seres humanos para representar as instruções
- A memória do computador e os registradores também recebem nomes simbólicos
- Não são bits, mas ainda requerem um nível de detalhe muito próximo ao que a máquina de fato faz

# **Assembly – Soma de dois números (17 e 5)**

![](_page_13_Picture_1.jpeg)

main PROC

mov eax, offset x push eax mov eax, **17** push eax mov eax, **5** push eax pop ebx pop eax add eax, ebx push eax pop eax pop ebx mov [ebx], eax call writeint call crlf exit main ENDP END main

# **Linguagens de programação de alto nível**

![](_page_14_Picture_1.jpeg)

- Bem próximas da linguagem humana
- O programador pode se concentrar **no que ele quer que o computador faça**, ao invés de ter que detalhar **como o computador executará cada instrução**
- Um outro programa (compilador/interpretador) se encarregará de traduzir seu programa para a linguagem de máquina

# **Um programa em Java**

![](_page_15_Picture_1.jpeg)

public class Soma { public static void main(String[] args) {

System.out.println(17+5);

O que eu quero que seja feito

}

}

## **Um programa executando a mesma tarefa em Python**

![](_page_16_Picture_1.jpeg)

>>> print(17+5)

**22**

Digo apenas o que eu quero que seja feito!

## **Números vs. texto**

![](_page_17_Picture_1.jpeg)

## >>> print('17+5') **17+5**

# **Erros?**

![](_page_18_Picture_1.jpeg)

- >>> imprima(17+5)
- Traceback (most recent call last):
	- File "<stdin>", line 1, in <module>
- NameError: name 'imprima' is not defined

![](_page_18_Picture_6.jpeg)

![](_page_19_Picture_0.jpeg)

![](_page_19_Picture_1.jpeg)

### >>> print('17+5=25')

![](_page_19_Picture_3.jpeg)

![](_page_19_Picture_5.jpeg)

# **Erros?**

![](_page_20_Picture_1.jpeg)

- >>> print(10/0)
- Traceback (most recent call last):
- File "<stdin>", line 1, in <module>
- ZeroDivisionError: division by zero

![](_page_20_Picture_6.jpeg)

# **Créditos**

![](_page_21_Picture_1.jpeg)

■ Material feito em conjunto com Aline Paes e Vanessa Braganholo

## **Histórico**

![](_page_22_Picture_1.jpeg)

![](_page_22_Picture_2.jpeg)

### Leonardo Murta leomurta@ic.uff.br